## **Test Deck Creation**

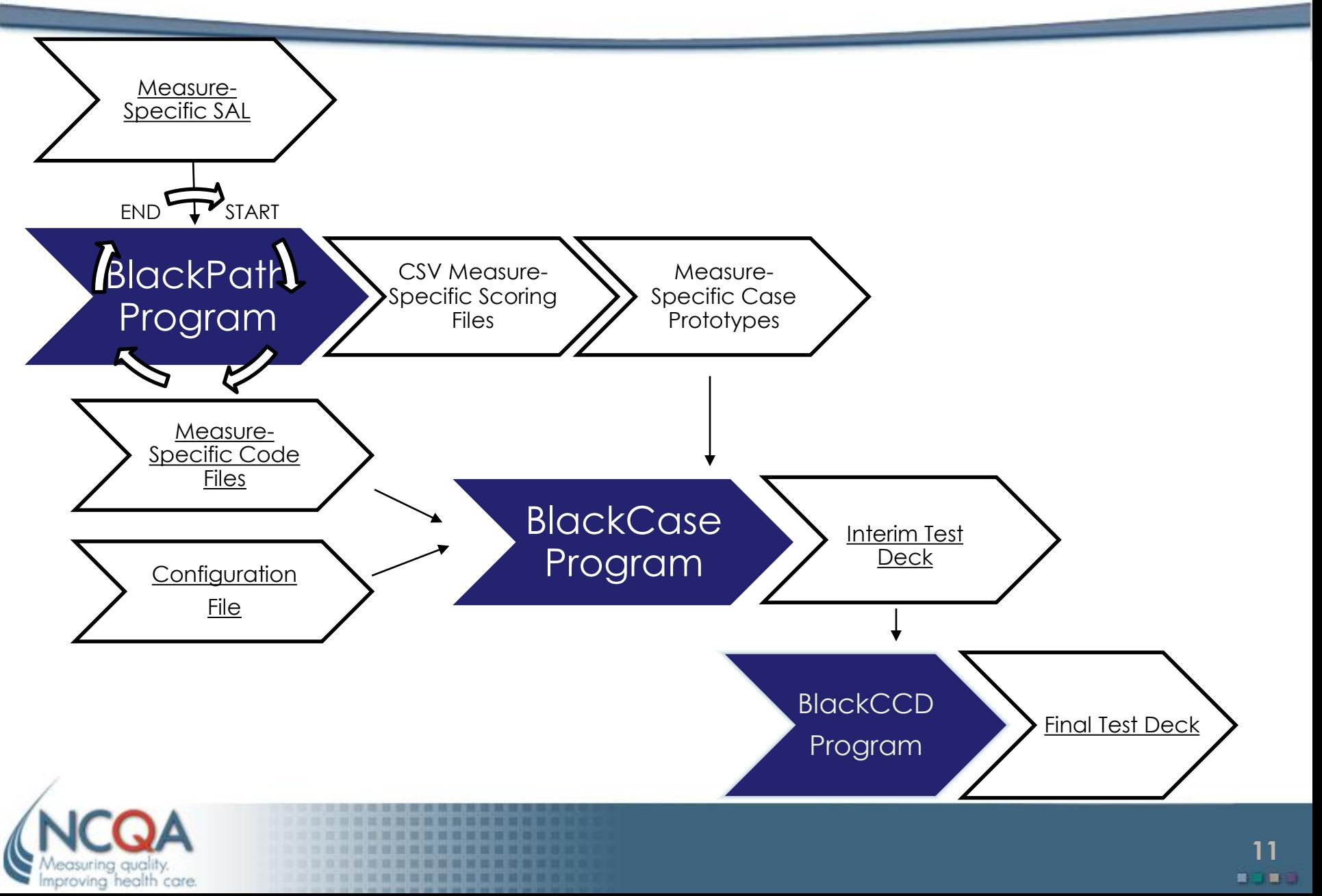

## **Testing & Scoring Process**

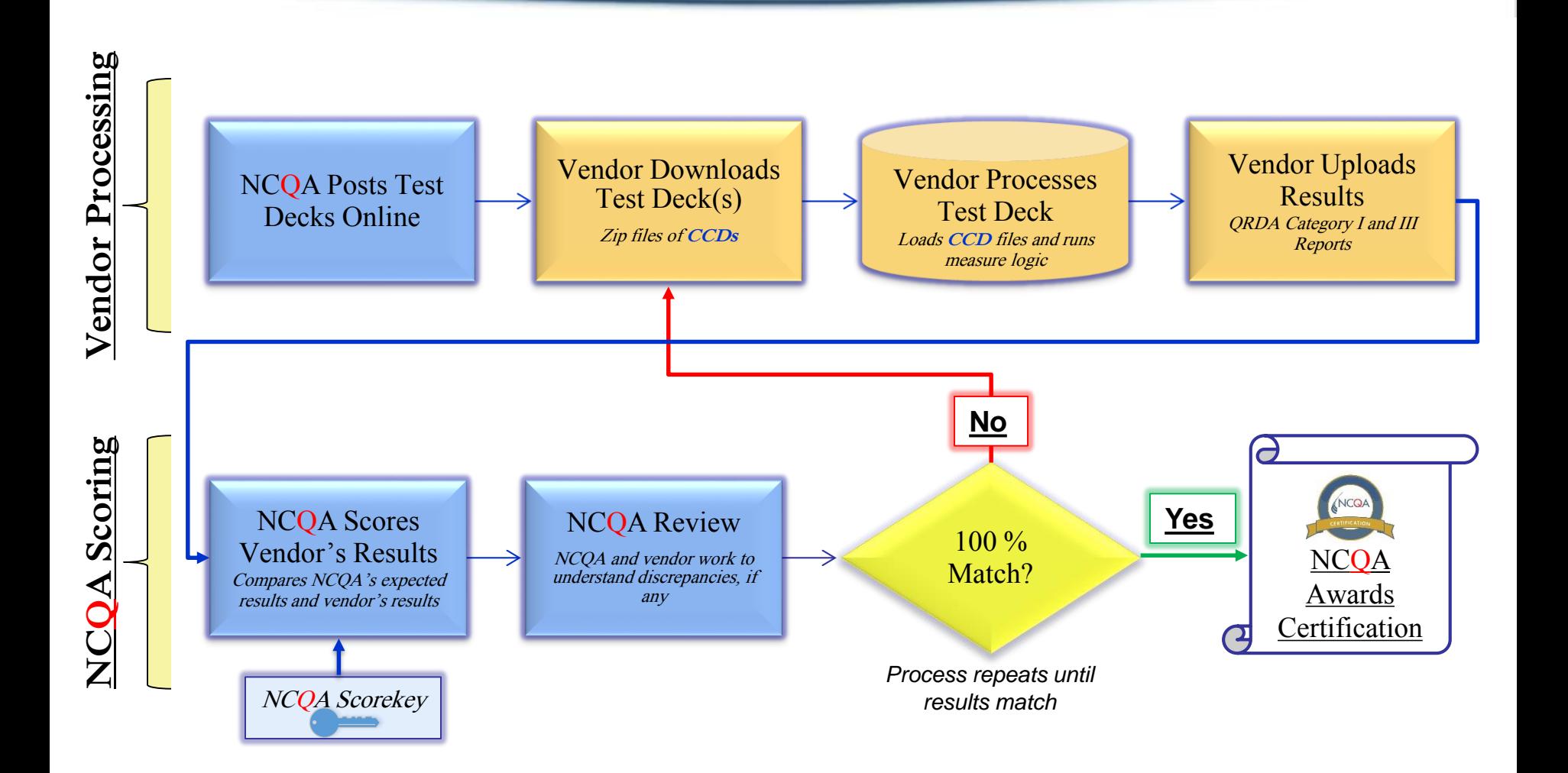

. . . . . . . . . . . .

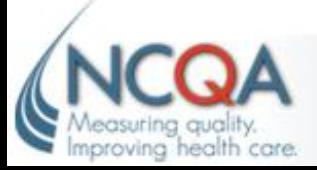